## Modeling Video Traffic Source for RMCAT Evaluations

draft-zhu-rmcat-video-traffic-source

Xiaoqing Zhu, Sergio Mena, and Zaheduzzaman Sarker

# **Outline**

- Why?
- **What's new?**
- What's next?

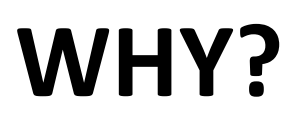

# Synthetic Traffic Source

- Why bother?
	- Working with real codecs
		- cumbersome
		- repeatable tests?
	- Working with simplistic models:
		- E.g., "perfect codec"
		- **benign**  $\rightarrow$  test works but, will it fly?
	- Strike **balance** between two extremes

## System Model

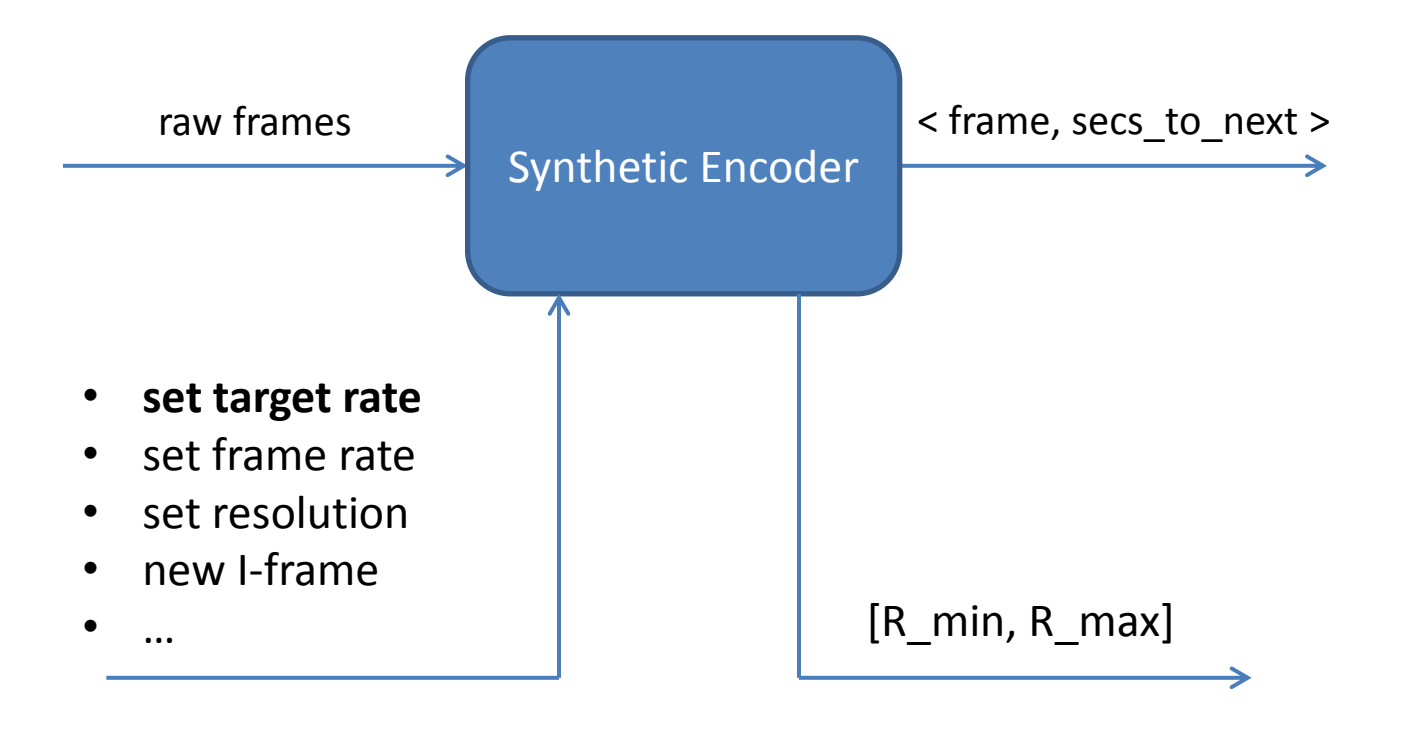

See Fig. 1 in draft-zhu-rmcat-video-traffic-source

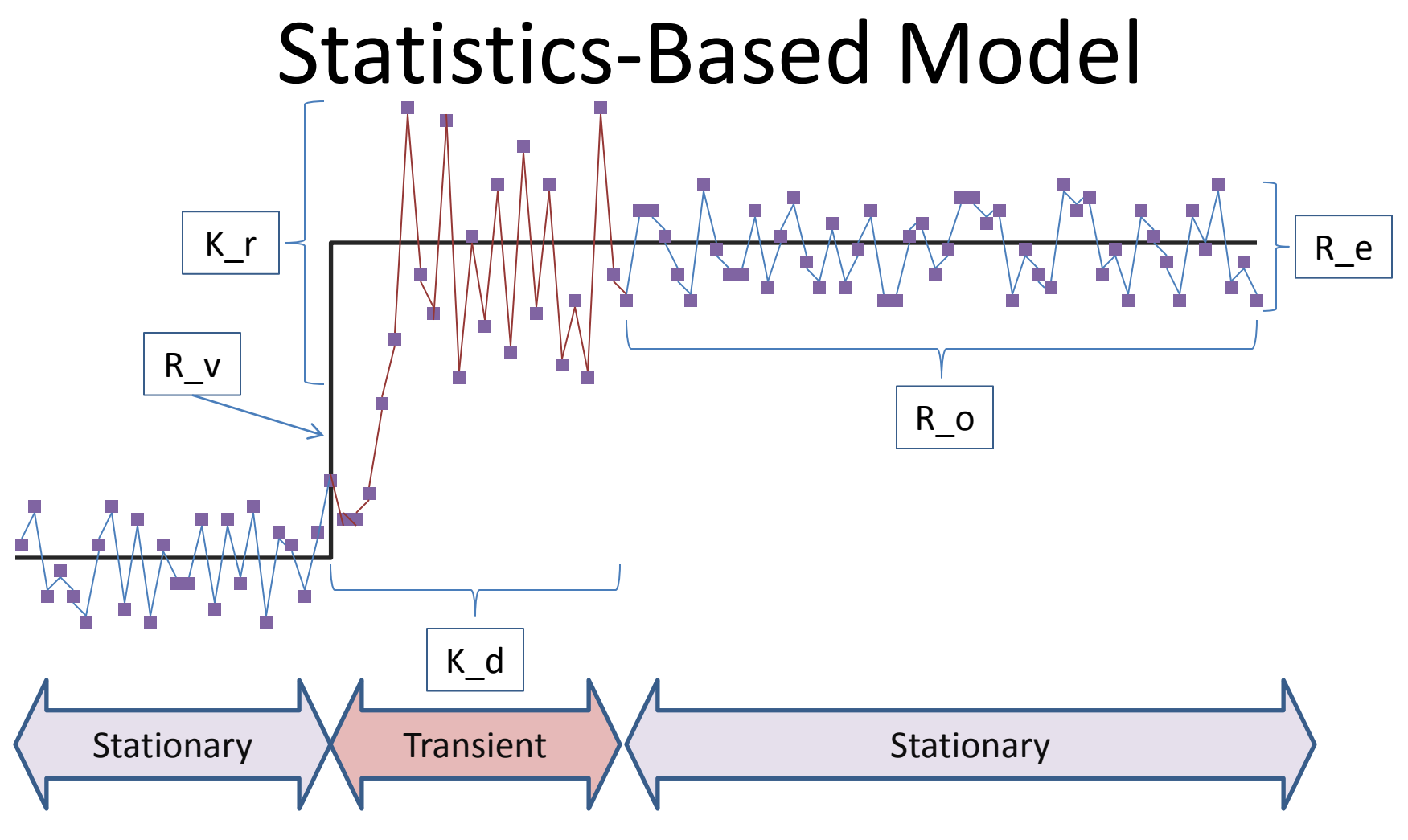

• Presented at IETF-88 & IETF-91 [http://www.ietf.org/proceedings/88/slides/slides-88-rmcat-2.pdf](http://www.ietf.org/proceedings/91/slides/slides-91-rmcat-0.pdf) <http://www.ietf.org/proceedings/91/slides/slides-91-rmcat-0.pdf>

## Trace-Based Model

• Presented at IETF-88 & IETF-91:

[http://www.ietf.org/proceedings/88/slides/slides-88-rmcat-9.pdf](http://www.ietf.org/proceedings/91/slides/slides-91-rmcat-0.pdf) <http://www.ietf.org/proceedings/91/slides/slides-91-rmcat-0.pdf>

- Offline:
	- video sequence encoded at constant target rate
	- repeat various rates: [R\_min, R\_max] with step L
- Online:
	- Choose r, r+L around target rate r\_v and interpolate
	- $-$  If r\_v is not in  $[R_m$ in, R\_max], then scale
	- Can be extended for variable frame rate, or resolution

#### **WHAT'S NEW?**

# Updates to the Draft

- Section 4: simplified system model figure
- Section 5: added a table listing all parameters
- Section 7: added discussions on:
	- Pros & cons of the two models
	- Potentially, how to combine them
- Section 8: added implementation status
	- Our implementation: *Syncodecs*
	- Open sourcing process

# Syncodecs. Open Source

- Codecs implemented as C++ iterators
	- system-agnostic
	- well-known, simple interface
		- "++codec": advance frame
		- "\*codec": provides a tuple < frame, seconds\_to\_next >
- Hierarchy of codecs
	- Simple: "perfect codec"
	- More sophisticated: "trace-based codec"
- Open sourcing
	- Ongoing (at last stages)
	- Following Cisco's legal procedure

#### Perfect Codec. Example

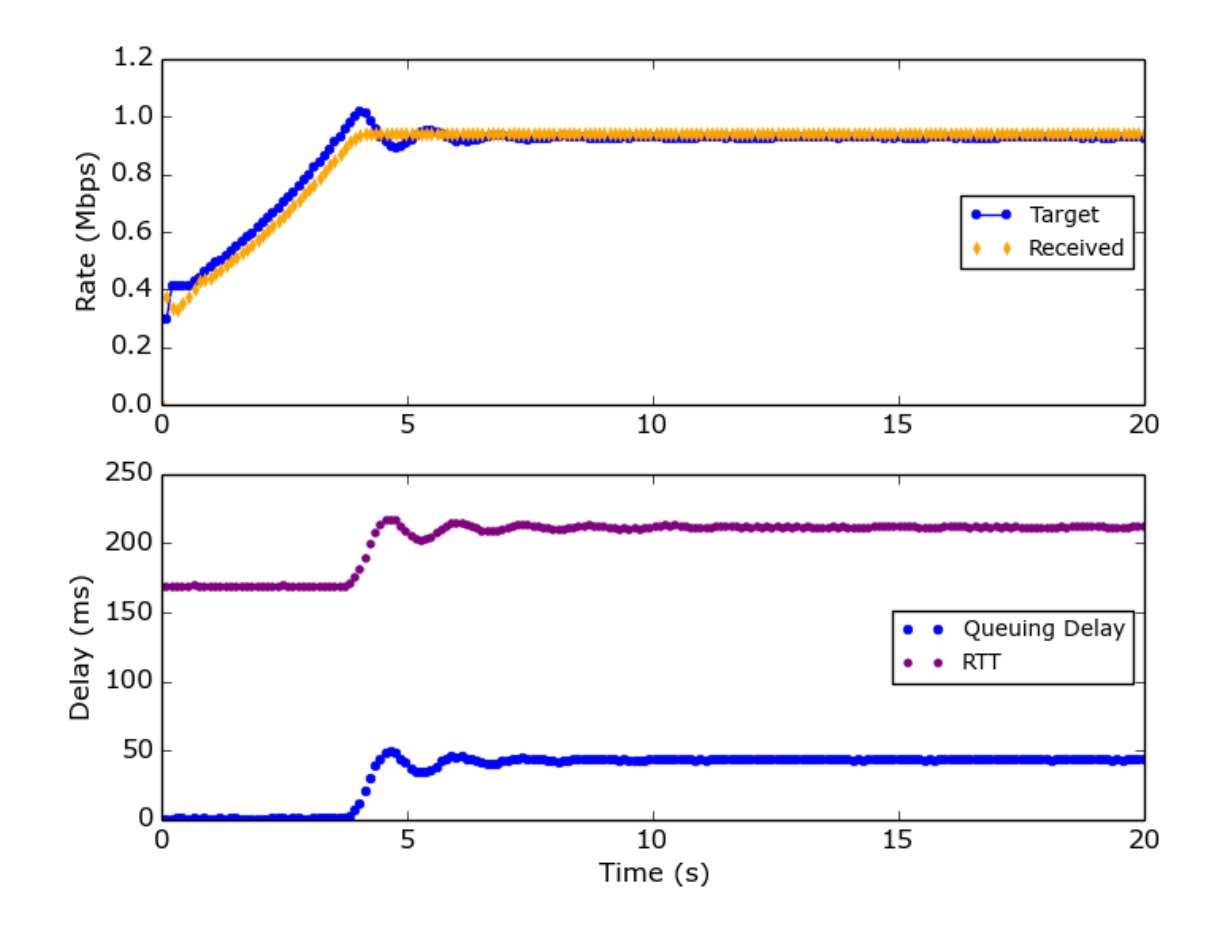

#### Trace-based Codec. Example

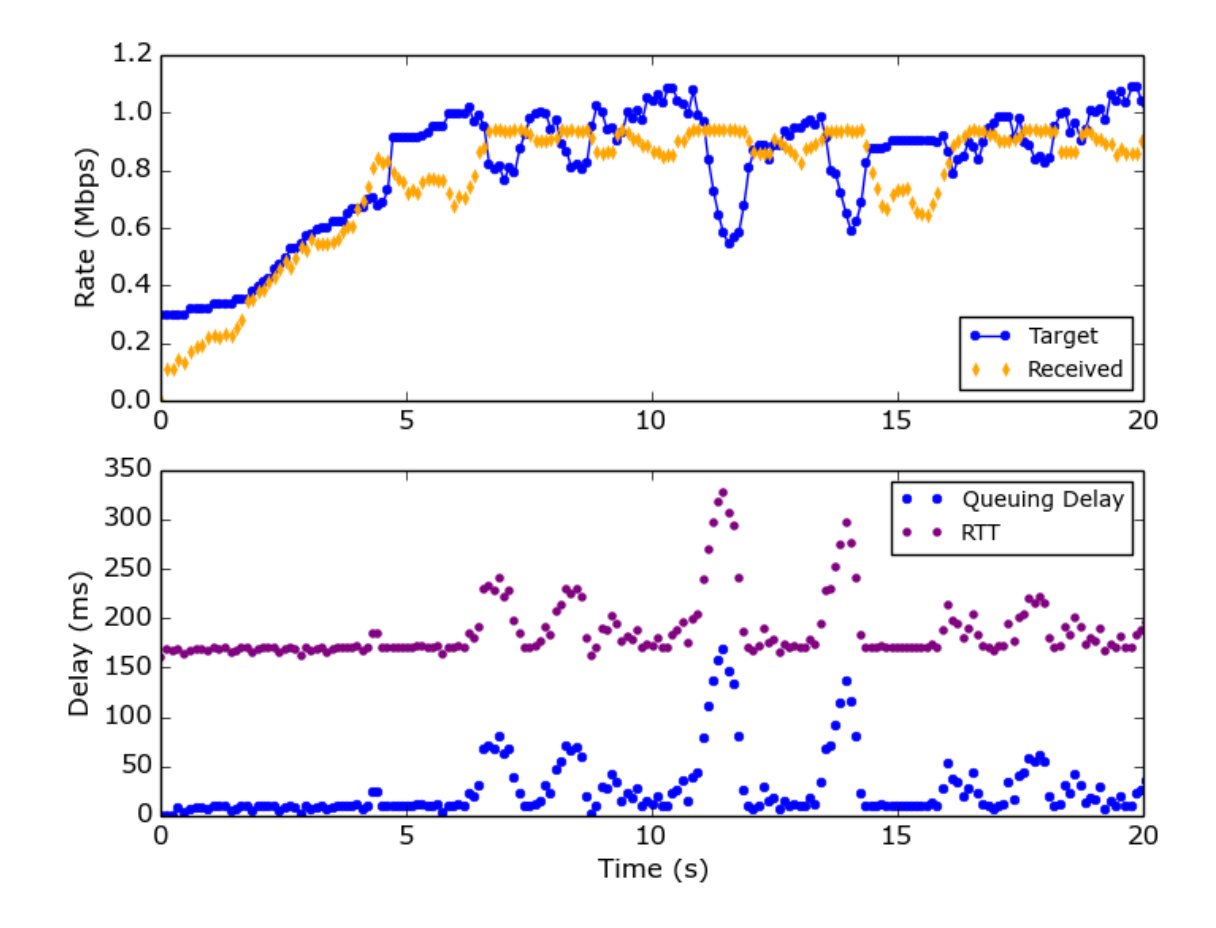

# Video Traffic Data Gathering

- Source of video: <http://www.elementaltechnologies.com/resources/4k-test-sequences>
- Sequences: *Foreman, News, Suzie*
- Encoder:  $x264$  (lookahead = 1 in rate control)
- Encoded resolutions & frame rate
	- 1080p, 720p, 540p, 360p, 240p, 180p
	- 25 fps
- Encoded rates: 100 ~ 1500Kbps
- Frame structure: I frame followed by all P frames

### Example Traffic Trace: *Suzie*

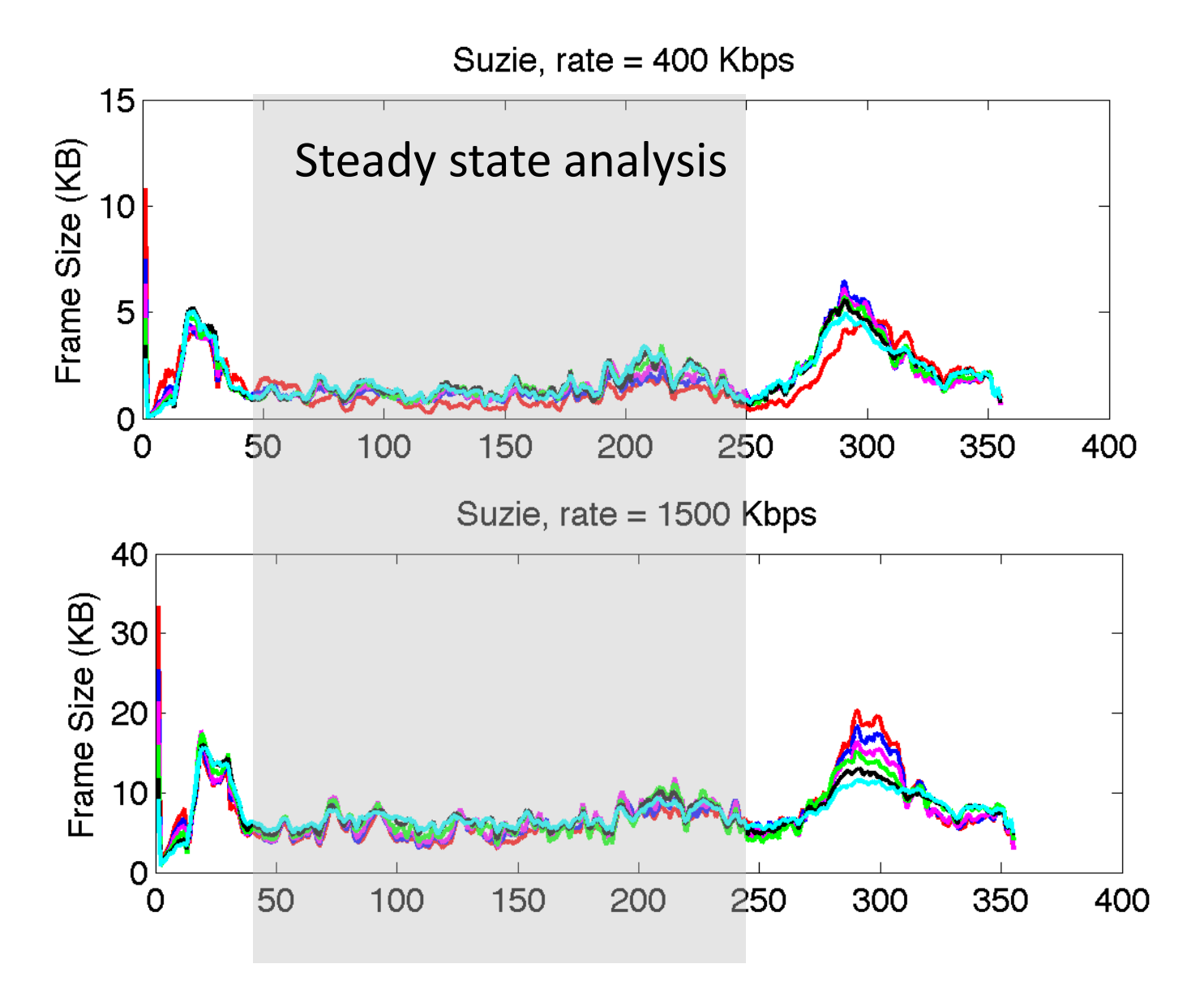

## Distribution of Frame Size: *Suzie*

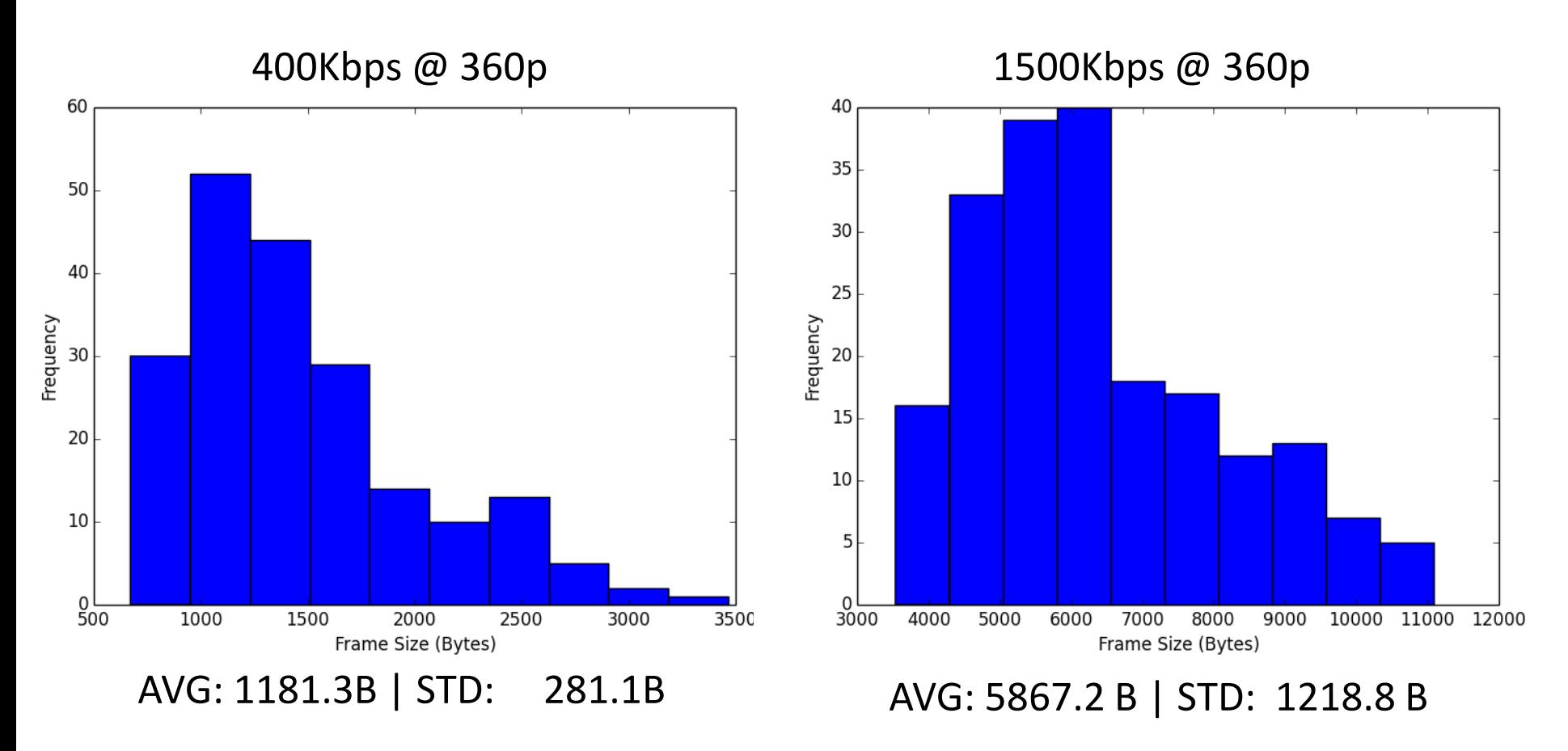

#### Observations:

- Shape of distribution closer to Gamma than Normal/Uniform;
- Deviation from the mean  $\sim$  30-50%

#### **WHAT'S NEXT?**

## Next Steps

- Adoption as WG item?
- Statistics-based model
	- Data gathering and analysis for transient
	- Open source: add to Syncodecs C++ class family
- Combine both models
	- $-$  Stationary state  $\rightarrow$  trace-based behavior
	- Transient state  $\rightarrow$  statistics-based (bursts)
- Interested in extensions to:
	- Changing frame resolutions
	- Changing frame rates
	- Both: tradeoff frame rate/resolution

## Thank you

Questions?